# **betnacional instalar**

- 1. betnacional instalar
- 2. betnacional instalar :baixar aposta esportiva bet
- 3. betnacional instalar :f12 bet apk download

### **betnacional instalar**

Resumo:

**betnacional instalar : Inscreva-se em mka.arq.br e entre no cassino da sorte! Receba um bônus de boas-vindas e experimente a emoção dos jogos!**  contente:

#### **betnacional instalar**

A Betnacional é um site de apostas esportivas confiável, com apostas ao vivo e grande variedade de jogos. Com o aplicativo Betnacional, agora é possível realizar suas conquistas em betnacional instalar qualquer lugar e em betnacional instalar qualquer tempo.

#### **betnacional instalar**

Passo 1: Acesse o site {nn} pelo seu navegador móvel.

**Passo 2:** No menu lateral, clique no botão **"baixe nosso app"**.

**Passo 3:** Em seguida, clique em betnacional instalar **"fazer o download"**.

**Passo 4:** Baixe o arquivo Betnacional APK.

**Passo 5:** Autorize a instalação de fontes desconhecidas em betnacional instalar seu celular.

Por fim, você terá o aplicativo Betnacional em betnacional instalar seu celular e estará pronto para realizar suas apostas onde e quando quiser.

#### **Por que utilizar o aplicativo Betnacional?**

O aplicativo Betnacional possui diversas vantagens em betnacional instalar relação ao website:

- Facilidade e praticidade de realização de apostas:
- Acesso rápido a betnacional instalar conta e depósitos;
- Notificações push sobre jogos e promoções.

#### **FAQs**

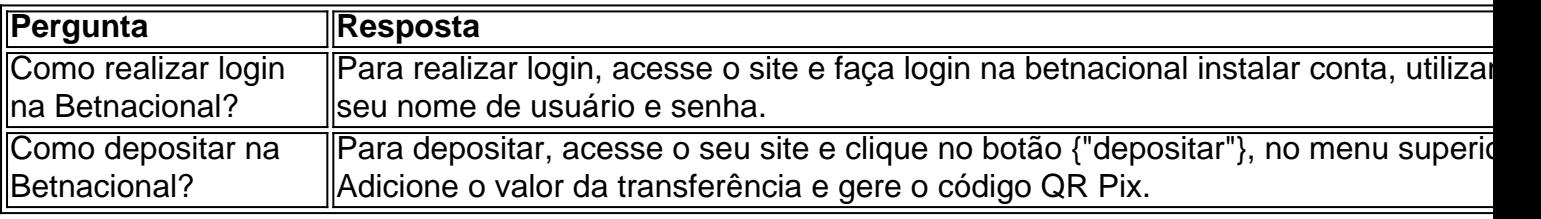

Agora que já sabe tudo sobre o aplicativo Betnacional, como baixá-lo e suas funcionalidades, faça download agora mesmo e aproveite todas as conquistas móveis.

**Nota: Por favor, garanta que você atende aos {"requisitos de idade e localização} antes de realizar apostas.**

Qual a lógica do jogo Aviator? O jogo se baseia na capacidade do apostador acertar o momento certo antes do avião pousar. Dessa forma, preciso ter um bom instinto e controlar os impulsos.

3 dias atrás

#### **betnacional instalar :baixar aposta esportiva bet**

Casino Casino Bem-vindo ao Pacote de Bônus de Boas Vindas atéR\$5.000 Jogar Agora Bônus 00% Casino de Ignição atéR\$1,000 Jogar agora BetNow Casino 150% Bônus atéR\$225 Jogar RA Cassino de Jogo 600% até US\$6.000 Jogar Hoje Bônus 200% AtéR\$7.500 Jogar Atualmente elhor Pagamento Online Casino: 2025 10 Pagamentos Mais Altos: Tech O jogo de jogo é

### **Como apostar na Betnacional: uma breve introdução**

O mundo dos jogos e apostas é muito popular no Brasil, e a Betnacional não é exceção. Se você está pensando em betnacional instalar começar a apostar, mas não sabe por onde começar, este guia está aqui para ajudar. Aqui, nós vamos te ensinar tudo o que você precisa saber sobre como apostar na Betnacional, incluindo como fazer depósitos, como ler as cotações e como fazer suas primeiras apostas.

# **Depósitos na Betnacional**

Antes de poder começar a apostar, você vai precisar fazer um depósito em betnacional instalar betnacional instalar conta da Betnacional. Isso é fácil de fazer e pode ser feito através de uma variedade de métodos, incluindo cartões de crédito, boleto bancário e pagamentos online como PagSeguro e Boleto Flash. Para fazer um depósito, basta acessar a seção "Depósito" no site da Betnacional e seguir as instruções lá fornecidas.

# **Lendo as cotações na Betnacional**

Uma vez que você tenha fundos em betnacional instalar betnacional instalar conta, é hora de começar a apostar. Mas antes de fazer isso, você vai precisar saber como ler as cotações. As cotações são as probabilidades associadas a cada resultado possível de um evento esportivo. Eles são representados como números, e quanto maior o número, mais provável é que esse resultado aconteça. Por exemplo, se você estiver apostando em betnacional instalar uma partida de futebol, as cotações para a vitória da equipe da casa, empate e vitória da equipe visitante seriam representadas como três números diferentes. Para saber quanto você vai ganhar com uma aposta, basta multiplicar a cotação pela quantia que você deseja apostar.

# **Fazendo suas primeiras apostas na Betnacional**

Agora que você sabe ler as cotações, é hora de fazer suas primeiras apostas. Isso é fácil de fazer e pode ser feito através do site da Betnacional. Basta navegar até o evento esportivo que você deseja apostar e clicar no resultado que você acha que acontecerá. Isso vai adicionar a aposta à betnacional instalar cesta, e você pode ajustar a quantia que deseja apostar antes de confirmar a aposta. Lembre-se de que as apostas só são válidas se forem feitas antes do início do evento, então certifique-se de fazer suas apostas a tempo.

### **betnacional instalar :f12 bet apk download**

({img} por Zhang Meng/Xinhua) ({img} por Li Jianan/Xinhua) ({img} por Xu Zeyuan/Xinhua) ({img} por Xu Zeyuan/Xinhua) ({img} por Zhang Meng/Xinhua) ({img} por Gao Jianzhong/Xinhua) ({img} por Xie Wanbo/Xinhua) ({img} por Li Jianan/Xinhua) ({img} por He Wuchang/Xinhua) ({img} por Li Jianan/Xinhua) ({img} por Xu Zeyuan/Xinhua) ({img} por Li Xinyi/Xinhua) ({img} por Gao Wanbau/Xinhua) ({img} por Li Xinyi/Xinhua) ({img} por Gao Jianzhong/Xinhua)

Author: mka.arq.br Subject: betnacional instalar Keywords: betnacional instalar Update: 2024/8/3 23:26:46